# PDS/tDS-700 Series

### Linux User Manual

### **Warranty**

All products manufactured by ICP DAS are warranted against defective materials for a period of one year from the date of delivery to the original purchaser.

### **Warning**

ICP DAS assume no liability for damages consequent to the use of this product. ICP DAS reserves the right to change this manual at any time without notice. The information furnished by ICP DAS is believed to be accurate and reliable. However, no responsibility is assumed by ICP DAS for its use, nor for any infringements of patents or other rights of third parties resulting from its use.

### **Copyright**

Copyright 2019 by ICP DAS. All rights are reserved.

### **Trademark**

The names used for identification only may be registered trademarks of their respective companies.

# **Tables of Contents**

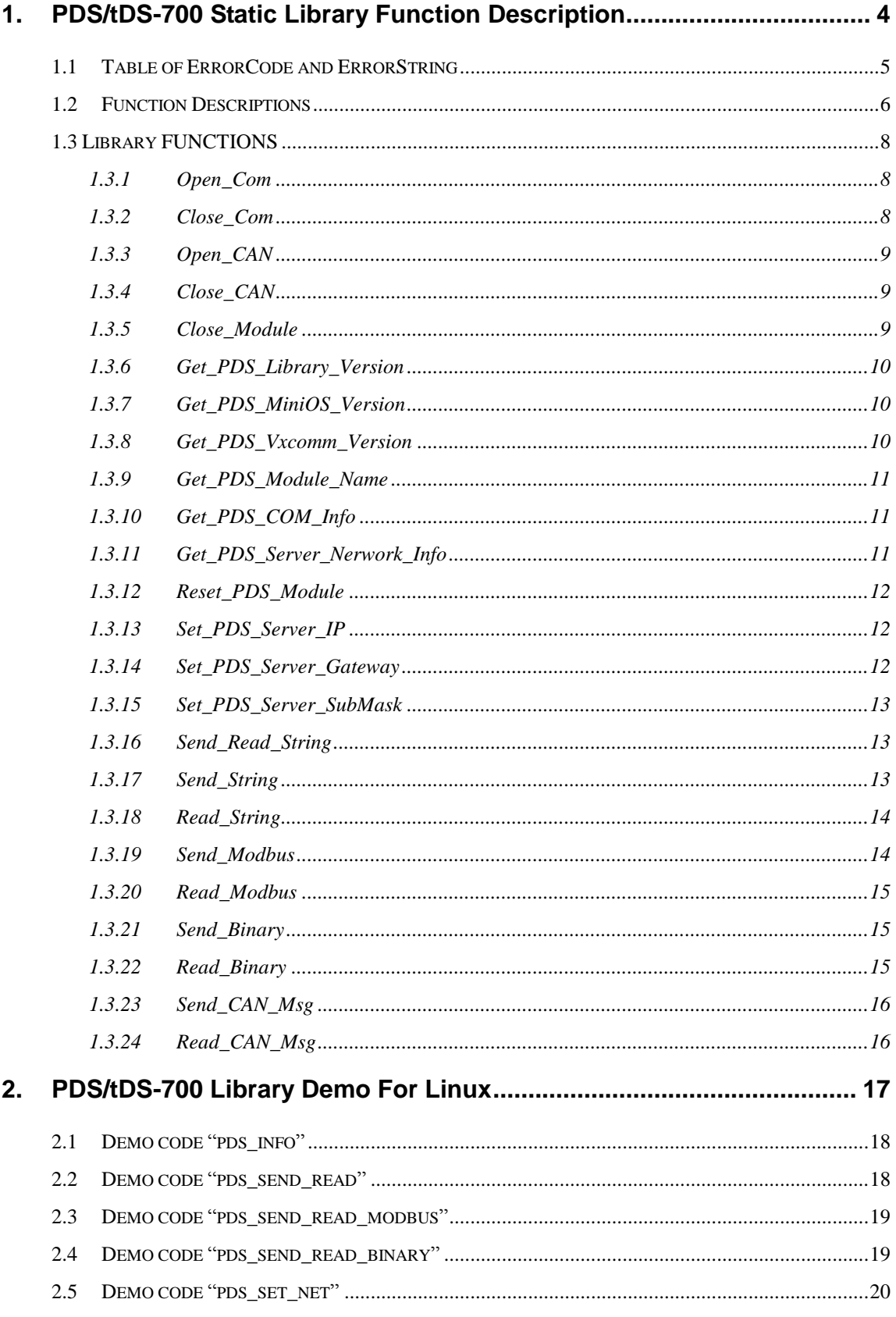

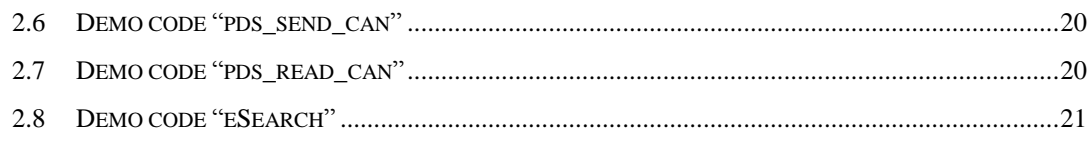

### **1. PDS/tDS-700 Static Library Function Description**

Before user use the library, user should configure and check the network configuration of PDS/tDS-700 module with demo "eSearch" first. The static library is the collection of function calls of the PDS/tDS-700 series for linux kernel 2.6.x system. The application structure is presented as below figure "Figure 1-1". The user application program developed by C (C++) language can call library "libpds700.a" for x86 or "libpds700\_64.a" for x64 linux PC. And then static library will call the module command to access the hardware system.

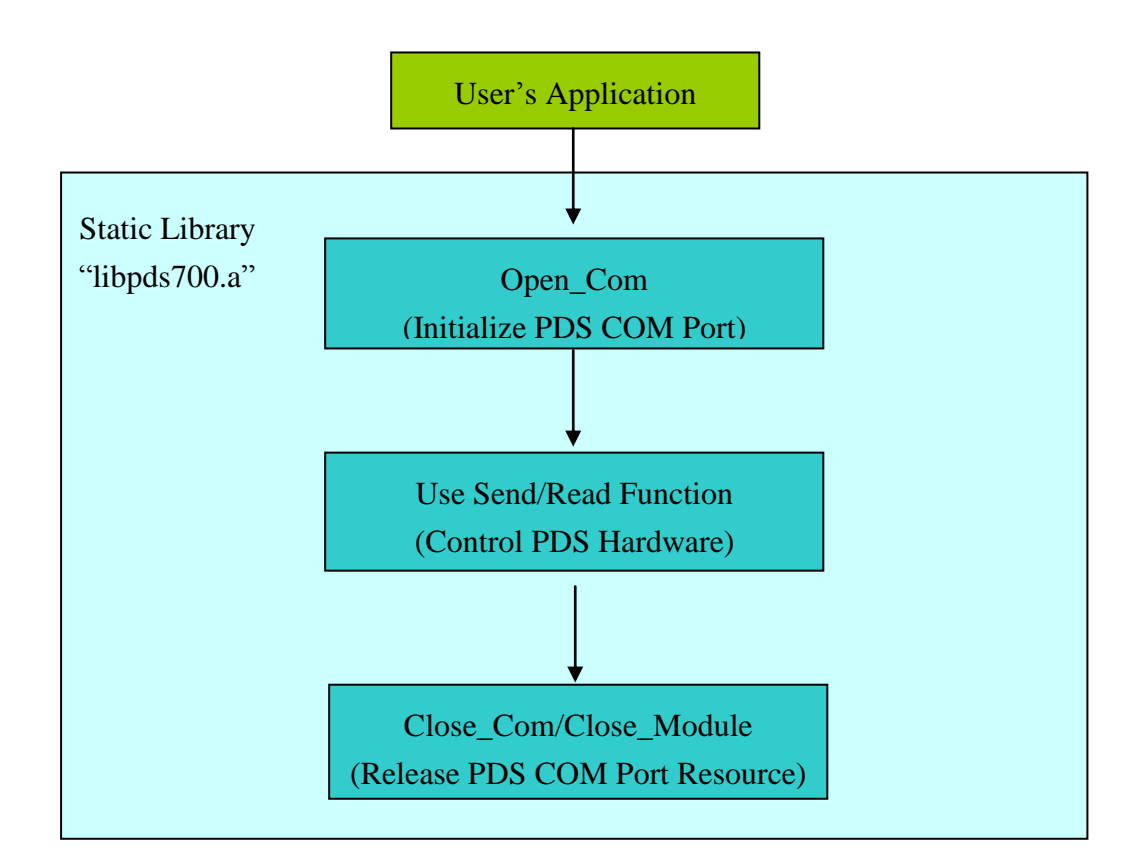

Figure 1-1

# **1.1 Table of ErrorCode and ErrorString**

Table 1.1

| <b>Error</b><br>Code | <b>Error ID</b>           | <b>Error String</b>                        |  |  |  |  |  |
|----------------------|---------------------------|--------------------------------------------|--|--|--|--|--|
| 0                    | PDS700 NOERROR            | OK (No error!)                             |  |  |  |  |  |
| 1                    | PDS700 OPENCOMERROR       | Initializing PDS COM error                 |  |  |  |  |  |
| $\overline{2}$       | PDS700_CMDPORTERROR       | The PDS/tDS-700 command                    |  |  |  |  |  |
|                      |                           | port over range                            |  |  |  |  |  |
| 3                    | PDS700_COMNUMBERERROR     | The PDS/tDS-700 COM port                   |  |  |  |  |  |
|                      |                           | over range                                 |  |  |  |  |  |
| 4                    | PDS700_OPENSOCKETERROR    | Creating socket error                      |  |  |  |  |  |
| 5                    | PDS700_CONNECTSOCKETERROR | Connecting socket error                    |  |  |  |  |  |
| 6                    | PDS700_GETHOSTNAMEERROR   | Getting PDS/tDS-700 host                   |  |  |  |  |  |
|                      |                           | name error                                 |  |  |  |  |  |
| $\overline{7}$       | PDS700_SETCOMBAUDERROR    | Setting the baud rate of<br>COM port error |  |  |  |  |  |
| 8                    | PDS700_SETCOMDATAFORMATER | Setting the data format of                 |  |  |  |  |  |
|                      | <b>ROR</b>                | COM port error                             |  |  |  |  |  |
| 9                    | PDS700_SETCMDRETURNMODEE  | Setting the response mode                  |  |  |  |  |  |
|                      | <b>RROR</b>               | of PDS/tDS-700 errpr                       |  |  |  |  |  |
| 10                   | PDS700_CLOSECOMSOCKETERRO | Closing COM socket error                   |  |  |  |  |  |
|                      | R                         |                                            |  |  |  |  |  |
| 11                   | PDS700_CLOSECMDSOCKETERRO | Closing<br>command<br>socket               |  |  |  |  |  |
|                      | R                         | error                                      |  |  |  |  |  |
| 12                   | PDS700_SENDSTRINGERROR    | Sending string<br>from<br>the              |  |  |  |  |  |
|                      |                           | PDS/tDS-700<br><b>COM</b><br>port          |  |  |  |  |  |
|                      |                           | error                                      |  |  |  |  |  |
| 13                   | PDS700 READSTRINGERROR    | Reading string from<br>the                 |  |  |  |  |  |
|                      |                           | PDS/tDS-700<br><b>COM</b><br>port          |  |  |  |  |  |
|                      |                           | error                                      |  |  |  |  |  |
| 14                   | PDS700_SETSERVERIPERROR   | Setting the IP address of                  |  |  |  |  |  |
|                      |                           | PDS/tDS-700 error                          |  |  |  |  |  |
| 15                   | PDS700 SETSERVERGATEWAYER | Setting the<br>gateway<br>οf               |  |  |  |  |  |
|                      | <b>ROR</b>                | PDS/tDS-700 error                          |  |  |  |  |  |
| 16                   | PDS700_SETSERVERSUBMASKER | Setting<br>the<br>sub-network              |  |  |  |  |  |

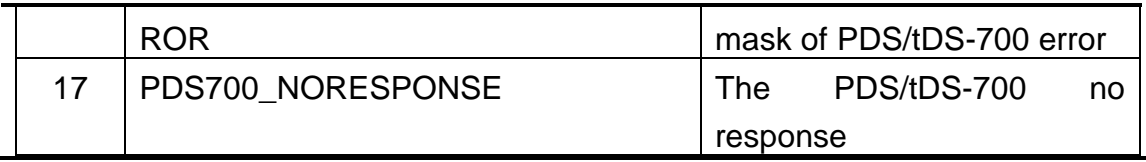

# **1.2 Function Descriptions**

Table 1.2

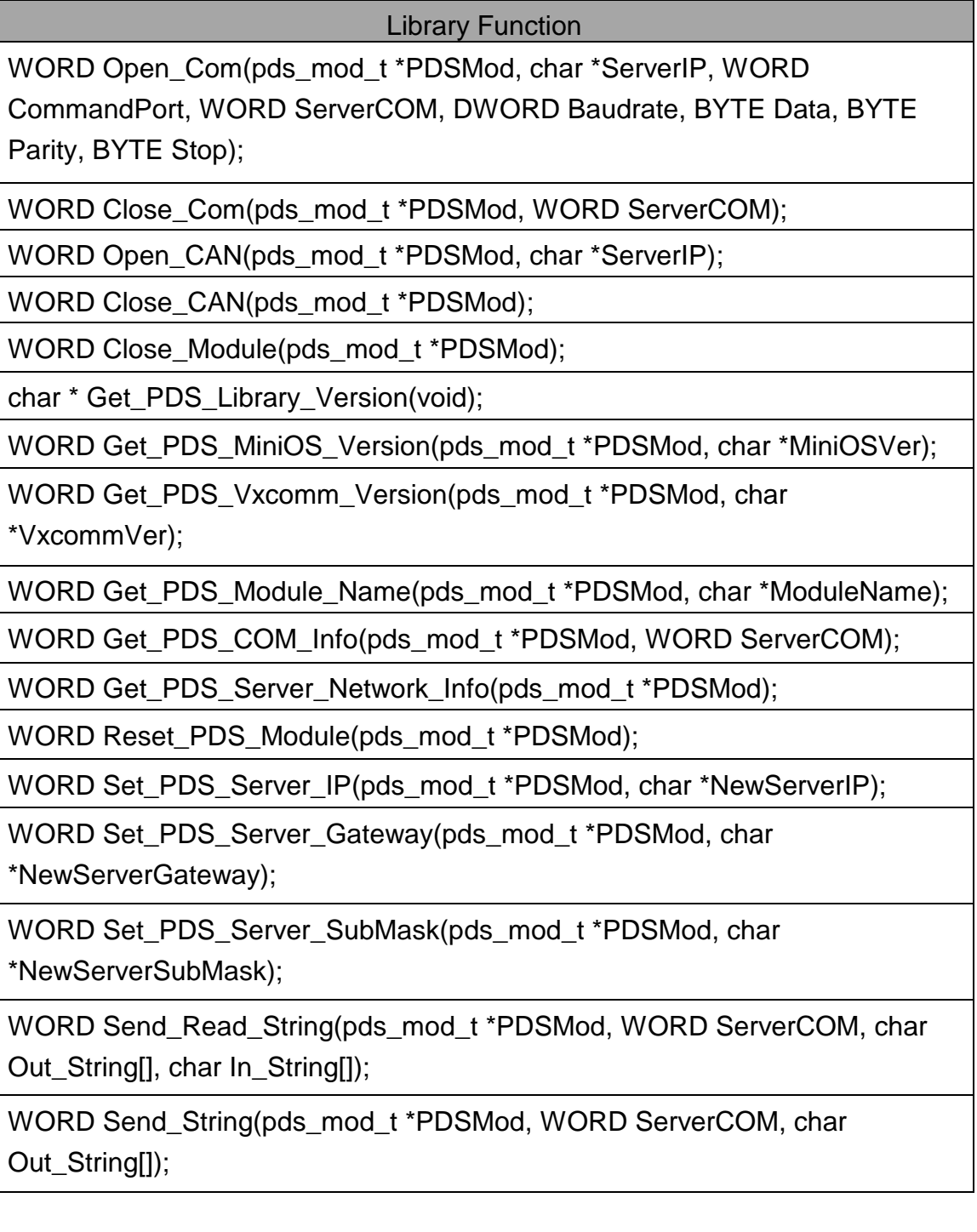

WORD Read\_String(pds\_mod\_t \*PDSMod, WORD ServerCOM, char In\_String[]);

WORD Send\_Modbus(pds\_mod\_t \*PDSMod, WORD ServerCOM, char Out\_String[], char Out\_len);

WORD Read\_Modbus(pds\_mod\_t \*PDSMod, WORD ServerCOM, char In\_String[], char In\_len);

WORD Send\_Binary(pds\_mod\_t \*PDSMod, WORD ServerCOM, char Out\_String[], int len);

WORD Read\_Binary(pds\_mod\_t \*PDSMod, WORD ServerCOM, char In\_String[], int len);

WORD Send\_CAN\_Msg(pds\_mod\_t \*PDSMod, char\* can\_msg);

WORD Read\_CAN\_Msg(pds\_mod\_t \*PDSMod, char \*In\_String);

### **1.3 Library FUNCTIONS**

### **1.3.1 Open\_Com**

### **Description:**

This function is used to configure and open a PDS/tDS-700 Server COM port for service by Ethernet. The COM port must be called up before users can begin sending/receiving commands through it.

#### **Syntax:**

WORD Open\_Com(pds\_mod\_t \*PDSMod, char \*ServerIP, WORD CommandPort, WORD ServerCOM, DWORD Baudrate, BYTE Data, BYTE Parity, BYTE Stop);

#### **Parameter:**

PDSMod: [output] A structure pointer. ServerIP: [input] The IP address of PDS/tDS-700 server. CommandPort: [input] PDS/tDS-700 command port is 10000. ServerCOM: [input] The number of PDS/tDS-700 COM port. Baudrate: [input] The baud of PDS/tDS-700 COM port. Data: [input] 5/6/7/8 data bit Parity: [input] 0=None Parity, 1=Odd Parity, 2=Even Parity Stop: [input] 1=1-stop, 2=2-stop

#### **Return:**

Return 0 means success, others means failure (Please refer to "Section 1.1 Error Code").

### **1.3.2 Close\_Com**

### **Description:**

This function is used to close and release COM port resources. It must be called before exiting the application program.

### **Syntax:**

WORD Close\_Com(pds\_mod\_t \*PDSMod, WORD ServerCOM);

#### **Parameter:**

PDSMod: [input] A structure pointer. ServerCOM: [input] The number of PDS/tDS-700 COM port.

#### **Return:**

PDS/tDS-700 Series Linux Software Manual (Ver.1.4, Apr.2019) ----8 Return 0 means success, others means failure (Please refer to "Section

#### 1.1 Error Code").

### **1.3.3 Open\_CAN**

### **Description:**

Open CAN device for service by Ethernet (support I-7054D for now). You should call up before send & read can messages.

#### **Syntax:**

WORD Open\_CAN(pds\_mod\_t \*PDSMod, char \*ServerIP)

#### **Parameter:**

 PDSMod: [input] A structure pointer. ServerIP: [input] The IP address of PDS/tDS-700 server

#### **Return:**

Return 0 means success, others means failure (Please refer to "Section 1.1 Error Code").

### **1.3.4 Close\_CAN**

#### **Description:**

This function is used to close and release CAN port resources. It must be called before exiting the application program.

#### **Syntax:**

WORD Close\_CAN(pds\_mod\_t \*PDSMod)

### **Parameter:**

PDSMod: [input] A structure pointer.

**Return:**

Return 0 means success, others means failure (Please refer to "Section 1.1 Error Code").

### **1.3.5 Close\_Module**

### **Description:**

To release PDS/tDS-700 module and all COM ports resources.

**Syntax:** 

WORD Close\_Module(pds\_mod\_t \*PDSMod);

#### **Parameter:**

PDSMod: [input] A structure pointer.

### **Return:**

Return 0 means success, others means failure (Please refer to "Section

1.1 Error Code").

### **1.3.6 Get\_PDS\_Library\_Version**

### **Description :**

To get the version of PDS/tDS-700 linux library.

#### **Syntax :**

char \* Get\_PDS\_Library\_Version(void);

**Parameter :**

None

#### **Return:**

Return the PDS/tDS-700 library version.

### **1.3.7 Get\_PDS\_MiniOS\_Version**

### **Description :**

To read the MiniOS7 version of PDS/tDS-700 server.

#### **Syntax :**

WORD Get\_PDS\_MiniOS\_Version(pds\_mod\_t \*PDSMod, char \*MiniOSVer);

### **Parameter :**

 PDSMod: [input] A structure pointer. MiniOSVer: [output] The MiniOS7 version of PDS/tDS-700 server.

#### **Return:**

Return 0 means success, others means failure (Please refer to "Section 1.1 Error Code").

### **1.3.8 Get\_PDS\_Vxcomm\_Version**

### **Description :**

To read the VxComm.exe version of PDS/tDS-700 server.

**Syntax :**

WORD Get\_PDS\_Vxcomm\_Version(pds\_mod\_t \*PDSMod, char \*VxcommVer);

### **Parameter :**

PDSMod: [input] A structure pointer.

VxcommVer: [output] The VxComm.exe version of PDS/tDS-700 server.

#### **Return:**

Return 0 means success, others means failure (Please refer to "Section 1.1 Error Code").

### **1.3.9 Get\_PDS\_Module\_Name**

### **Description :**

To read the PDS/tDS-700 module name.

### **Syntax :**

WORD Get PDS Module Name(pds\_mod\_t \*PDSMod, char \*ModuleName);

### **Parameter :**

PDSMod: [input] A structure pointer. ModuleName: [output] The name of PDS/tDS-700 module.

### **Return:**

Return 0 means success, others means failure (Please refer to "Section 1.1 Error Code").

### **1.3.10 Get\_PDS\_COM\_Info**

**Description :** 

To read the COM port Configuration of PDS/tDS-700 server.

**Syntax :** 

WORD Get PDS\_COM\_Info(pds\_mod\_t \*PDSMod, WORD ServerCOM);

### **Parameter :**

PDSMod: [input] A structure pointer. ServerCOM: [input] The number of PDS/tDS-700 COM port.

**Return:**

Return 0 means success, others means failure (Please refer to "Section 1.1 Error Code").

### **1.3.11 Get\_PDS\_Server\_Nerwork\_Info**

**Description :** 

To read the network configuration of PDS/tDS-700 server.

**Syntax :** 

WORD Get\_PDS\_Server\_Network\_Info(pds\_mod\_t \*PDSMod);

**Parameter :**

PDSMod: [input] A structure pointer.None.

**Return:**

PDS/tDS-700 Series Linux Software Manual (Ver.1.4, Apr.2019) ----11 Return 0 means success, others means failure (Please refer to "Section 1.1 Error Code").

### **1.3.12 Reset\_PDS\_Module**

- **Description :**  To restart the PDS/tDS-700 server.
- **Syntax :**  WORD Reset\_PDS\_Module(pds\_mod\_t \*PDSMod);
- **Parameter :**

PDSMod: [input] A structure pointer.None.

**Return:**

Return 0 means success, others means failure (Please refer to "Section 1.1 Error Code").

### **1.3.13 Set\_PDS\_Server\_IP**

**Description :** 

To configure the IP address of PDS/tDS-700 server.

**Syntax :** 

WORD Set\_PDS\_Server\_IP(pds\_mod\_t \*PDSMod, char \*NewServerIP);

**Parameter :**

PDSMod: [input] A structure pointer. NewServerIP: [input] The new IP address of PDS/tDS-700 server.

**Return:**

Return 0 means success, others means failure (Please refer to "Section 1.1 Error Code").

### **1.3.14 Set\_PDS\_Server\_Gateway**

**Description :** 

To configure the new gateway of PDS/tDS-700 server.

**Syntax :** 

WORD Set\_PDS\_Server\_Gateway(pds\_mod\_t \*PDSMod, char \*NewServerGateway);

**Parameter :**

PDSMod: [input] A structure pointer. NewServerGateway: [input] The new gateway of PDS/tDS-700 server.

**Return:**

PDS/tDS-700 Series Linux Software Manual (Ver.1.4, Apr.2019) ----12 Return 0 means success, others means failure (Please refer to "Section 1.1 Error Code").

### **1.3.15 Set\_PDS\_Server\_SubMask**

### **Description :**

To configure the new sub-network mask of PDS/tDS-700 server.

**Syntax :** 

WORD Set\_PDS\_Server\_SubMask(pds\_mod\_t \*PDSMod, char \*NewServerSubMask);

### **Parameter :**

PDSMod: [input] A structure pointer. NewServerSubMask: [input] The new submask of PDS/tDS-700 server.

### **Return:**

Return 0 means success, others means failure (Please refer to "Section 1.1 Error Code").

### **1.3.16 Send\_Read\_String**

### **Description :**

To send and receive string from PDS/tDS-700 server.

### **Syntax :**

WORD Send\_Read\_String(pds\_mod\_t \*PDSMod, WORD ServerCOM, char Out\_String[], char In\_String[]);

### **Parameter :**

PDSMod: [input] A structure pointer.

ServerCOM: [input] The COM port number of PDS/tDS-700 server.

Out\_String: [input] The sending string.

In\_String: [Output] Receiving the response string from the modules.

### **Return:**

Return 0 means success, others means failure (Please refer to "Section 1.1 Error Code").

### **1.3.17 Send\_String**

### **Description :**

To send string from the COM port of PDS/tDS-700 server.

**Syntax :** 

WORD Send\_String(pds\_mod\_t \*PDSMod, WORD ServerCOM, char Out\_String[]);

### **Parameter :**

PDSMod: [input] A structure pointer. ServerCOM: [input] The COM port number of PDS/tDS-700 server. Out\_String: [input] The sending string.

#### **Return:**

Return 0 means success, others means failure (Please refer to "Section 1.1 Error Code").

### **1.3.18 Read\_String**

#### **Description :**

To receive from the COM port of PDS/tDS-700 server.

### **Syntax :**

WORD Read\_String(pds\_mod\_t \*PDSMod, WORD ServerCOM, char In\_String[]);

### **Parameter :**

PDSMod: [input] A structure pointer.

ServerCOM: [input] The COM port number of PDS/tDS-700 server. In String: [output] The receiving string from the PDS/tDS-700 server.

#### **Return:**

Return 0 means success, others means failure (Please refer to "Section 1.1 Error Code").

### **1.3.19 Send\_Modbus**

### **Description :**

To send Modbus protocol from the COM port of PSD-700 server.

### **Syntax :**

WORD Send\_Modbus(pds\_mod\_t \*PDSMod, WORD ServerCOM, char Out\_String[], char Out\_len);

### **Parameter :**

PDSMod: [input] A structure pointer. ServerCOM: [input] The COM port number of PDS/tDS-700 server. Out String: [input] The sending string.

Out\_len:[input] The "Out\_String " string length.

### **Return:**

Return 0 means success, others means failure (Please refer to "Section 1.1 Error Code").

### **1.3.20 Read\_Modbus**

### **Description :**

To receive Modbus protocol from the COM port of PDS/tDS-700 server.

### **Syntax :**

WORD Read Modbus(pds\_mod\_t \*PDSMod, WORD ServerCOM, char In\_String[], char In\_len);

### **Parameter :**

PDSMod: [input] A structure pointer. ServerCOM: [input] The COM port number of PDS/tDS-700 server. In\_String: [output] The receiving string from the PDS/tDS-700 server. In\_len:[input] The "In\_String" string length.

**Return:**

Return 0 means success, others means failure (Please refer to "Section 1.1 Error Code").

### **1.3.21 Send\_Binary**

### **Description :**

To send raw data to the COM port of PDS/tDS-700 server.

**Syntax :** 

WORD Send\_Binary(pds\_mod\_t \*PDSMod, WORD ServerCOM, char Out\_String[], int len);

**Parameter :**

PDSMod: [input] A structure pointer. ServerCOM: [input] The COM port number of PDS/tDS-700 server. Out\_String: [output] The sending string. In\_len:[input] The "Out\_String" string length.

**Return:**

Return 0 means success, others means failure (Please refer to "Section 1.1 Error Code").

### **1.3.22 Read\_Binary**

**Description :** 

To receive raw data from the COM port of PDS/tDS-700 server.

**Syntax :** 

WORD Read\_Binary(pds\_mod\_t \*PDSMod, WORD ServerCOM, char

In\_String[], int len);

### **Parameter :**

PDSMod: [input] A structure pointer.

ServerCOM: [input] The COM port number of PDS/tDS-700 server. In\_String: [output] The receiving string from the PDS/tDS-700 server. In len:[input] The "In String" string length.

### **Return:**

Return 0 means success, others means failure (Please refer to "Section 1.1 Error Code").

### **1.3.23 Send\_CAN\_Msg**

**Description :** 

To send CAN message from the CAN port of remote server.

**Syntax :**

WORD Send\_CAN\_Msg(pds\_mod\_t \*PDSMod, char\* can\_msg)

### **Parameter :**

PDSMod: [input] A structure pointer.

can\_msg: [output] Send CAN message to remote server.

### **Return:**

Return 0 means success, others means failure (Please refer to "Section 1.1 Error Code").

### **1.3.24 Read\_CAN\_Msg**

**Description :** 

To receive raw data from the COM port of PDS/tDS-700 server.

**Syntax :** 

WORD Read\_CAN\_Msg(pds\_mod\_t \*PDSMod, char \*In\_String)

**Parameter :**

PDSMod: [input] A structure pointer.

In String: [output] The receiving string from the remote server.

### **Return:**

Return 0 means success, others means failure (Please refer to "Section 1.1 Error Code").

## **2. PDS/tDS-700 Library Demo For Linux**

The PDS/tDS-700 library package provided the demo code in the package directory "examples" (Please refer to Table 2.1).

| <b>Directory</b><br><b>File Name</b><br>Path |                    | Description                               |  |  |  |  |  |  |
|----------------------------------------------|--------------------|-------------------------------------------|--|--|--|--|--|--|
| include<br>pds700.h                          |                    | The header of PDS/tDS-700 library.        |  |  |  |  |  |  |
|                                              |                    |                                           |  |  |  |  |  |  |
| lib                                          | libpds700.a        | The PDS/tDS-700 library for x86 Linux PC. |  |  |  |  |  |  |
|                                              | libpds700_64.a     | The PDS/tDS-700 library for x64 Linux PC. |  |  |  |  |  |  |
|                                              |                    |                                           |  |  |  |  |  |  |
| doc                                          | PDS700-Linux-      | The linux manual for PDS/tDS-700 library. |  |  |  |  |  |  |
|                                              | Manual.pdf         |                                           |  |  |  |  |  |  |
|                                              |                    |                                           |  |  |  |  |  |  |
|                                              | pds_info.c         | Show PDS/tDS-700 server information.      |  |  |  |  |  |  |
|                                              | pds_send_read.c    | Sending and Receiving string from         |  |  |  |  |  |  |
|                                              | pds_send_read2.c   | PDS/tDS-700 server.                       |  |  |  |  |  |  |
|                                              | pds_send_read_mod  | Sending and Receiving Modbus protocol     |  |  |  |  |  |  |
|                                              | bus.c              | from PDS/tDS-700 server.                  |  |  |  |  |  |  |
|                                              | pds_send_read_bina | Sending and Receiving raw data from       |  |  |  |  |  |  |
|                                              | ry.c               | PDS/tDS-700 server.                       |  |  |  |  |  |  |
| examples                                     | pds_set_net        | Reset the network configuration of        |  |  |  |  |  |  |
|                                              |                    | PDS/tDS-700 server.                       |  |  |  |  |  |  |
|                                              | pds_send_can       | Send CAN message to remote server.        |  |  |  |  |  |  |
|                                              | pds_read_can       | Receive CAN message from remote           |  |  |  |  |  |  |
|                                              |                    | server.                                   |  |  |  |  |  |  |
|                                              |                    | Get current subnet pds/tds modules        |  |  |  |  |  |  |
|                                              | eSearch            | information (IP, Submask, Gateway, MAC    |  |  |  |  |  |  |
|                                              |                    | address)                                  |  |  |  |  |  |  |

Table 2.1

### **2.1 Demo code "pds\_info"**

This demo program would show the information of PDS/tDS-700 server. Please refer to figure 2-1

| $[root@localhost$ examples $]$ # $ ./$ pds info 10.1.0.46 |  |  |  |  |  |  |
|-----------------------------------------------------------|--|--|--|--|--|--|
| MiniOS7 Version : $v2.2.24$ [Apr 19 2010]                 |  |  |  |  |  |  |
| Vxcomm.exe Version: v3.2.32[Jul 14 2010]                  |  |  |  |  |  |  |
| PDS Server IP : 10.1.0.46                                 |  |  |  |  |  |  |
| PDS Server MAC : 00:0d:e0:50:00:95                        |  |  |  |  |  |  |
| PDS Server Gateway : 10.1.0.254                           |  |  |  |  |  |  |
| PDS Server Submask : 255.255.0.0                          |  |  |  |  |  |  |
| PDS Server COM1 : 115200,8,0,1                            |  |  |  |  |  |  |
| PDS Server COM2 : 38400,8,0,1                             |  |  |  |  |  |  |
| PDS Server COM3 : 9600,8,0,1                              |  |  |  |  |  |  |
| PDS Server COM4 : 115200,8,0,1                            |  |  |  |  |  |  |
| PDS Server COM5 : 38400,8,0,1                             |  |  |  |  |  |  |
| PDS Server COM6 : 9600,8,0,1                              |  |  |  |  |  |  |
| PDS Server COM7 : 115200,8,0,1                            |  |  |  |  |  |  |
| PDS Server COM8 : 38400,8,0,1                             |  |  |  |  |  |  |

Figure 2-1

### **2.2 Demo code "pds\_send\_read"**

This "pds\_send\_read" and "pds\_send\_read2" demo program would send and receive string from the COM port 1 of PDS/tDS-700 server. Please refer to figure 2-2.

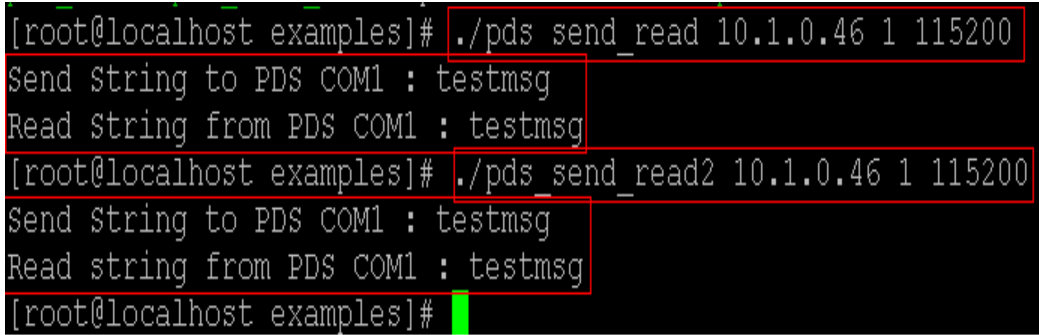

Figure 2-2

### **2.3 Demo code "pds\_send\_read\_modbus"**

This demo program would send and receive modbus protocol from the COM port 1 of PDS/tDS-700 server. Please refer to figure 2-3.

|                                           | [root@localhost examples]# ./pds send read modbus 10.1.0.17 1 115200 |
|-------------------------------------------|----------------------------------------------------------------------|
| Send modbus to PDS COM1 :                 |                                                                      |
| send cmd[0] 0x1                           | <b>NetID</b>                                                         |
| send cmd[1] 0x3                           | <b>Function code</b>                                                 |
| send cmd [2] 0x1 Modbus address high byte |                                                                      |
| send cmd [3] 0xe2 Modbus address low byte |                                                                      |
| send cmd [4] 0x0 Channel number high byte |                                                                      |
| send cmd[5] 0x2                           | Channel number low byte                                              |
| send cmd[6] 0x65                          | $_{\rm CRC}$                                                         |
| send cmd[7] 0xc1                          | <b>CRC</b>                                                           |
| Read modbus from PDS COM1 :               |                                                                      |
| receive $cmd[0]$ $0x1$                    | <b>NetID</b>                                                         |
| receive $cmd[1]$ $0x3$                    | <b>Function code</b>                                                 |
| receive cmd[2] 0x4                        | <b>Byte conunt</b>                                                   |
| receive $cmd[3]$ $0x17$                   | Data Hi (address 482)                                                |
| receive cmd[4] 0x0                        | Data Low (address 482)                                               |
| receive cmd[5] 0x0                        | Data Hi (address 483)                                                |
| receive cmd[6] 0x70                       | Data Low (address 483)                                               |
| receive cmd[7] 0xfe                       | CRC                                                                  |
| receive cmd[8] 0x63                       | CRC                                                                  |

Figure 2-3

### **2.4 Demo code "pds\_send\_read\_binary"**

This demo program would send and receive raw data from the COM port 1

```
of PDS-tDS-700 server. Please refer to figure 2-4.<br>[root@localhost examples]#./pds send read binary 10.1.0.58 1
Send Binary to PDS COM1: 0 1 2 3 4 5 6 7 8 9 10 11 12 13 14 15 16 17 18 19<br>Read Binary from PDS COM1: 0 1 2 3 4 5 6 7 8 9 10 11 12 13 14 15 16 17 18 19<br>Read Binary from PDS COM1: 0 1 1 12 13 14 15 16 17 18 19
```
Figure 2-4

### **2.5 Demo code "pds\_set\_net"**

This demo program would reset the network configuration of PDS/tDS-700 server. Please refer to figure 2-5

|  |  | [root@localhost examples]# ./pds set net 10.1.0.46 |                 |
|--|--|----------------------------------------------------|-----------------|
|  |  | PDS Server IP : 10.1.0.46                          |                 |
|  |  | PDS Server MAC : 00:0d:e0:50:00:95                 | The old network |
|  |  | PDS Server Gateway : 10.1.0.254                    | configuration   |
|  |  | PDS Server Submask : 255.255.0.0                   |                 |
|  |  |                                                    |                 |
|  |  | PDS Server IP : $10.1.0.25$                        |                 |
|  |  | PDS Server MAC : 00:0d:e0:50:00:95                 | The new network |
|  |  | PDS Server Gateway: 10.1.0.254                     | configuration   |
|  |  | PDS Server Submask : 255.255.0.0                   |                 |

Figure 2-5

### **2.6 Demo code "pds\_send\_can"**

This demo program have to set IP & baud rate first, you can set above two parameter in Windows, refer to

[ftp://ftp.icpdas.com/pub/cd/fieldbus\\_cd/can/converter/i-7540d/manual/](ftp://ftp.icpdas.com/pub/cd/fieldbus_cd/can/converter/i-7540d/manual/) And use I-7540D Utility.

```
root@icpdas:~/pds700 lib/examples# ./pds send can 10.1.0.101 001 2 11 22
Example: ./pds send can 10.\overline{1}.0.1 03f 8 01 03 05 07 09 0b 0d 0f
message you send <mark>"t00121122"</mark><br>message you send <mark>"t00121122"</mark> CAN message you send<br>root@icpdas:~/golden/pds700_lib/examples#
```
### **2.7 Demo code "pds\_read\_can"**

This demo program have to set IP & baud rate first, you can set above two

parameter in Windows, refer to

[ftp://ftp.icpdas.com/pub/cd/fieldbus\\_cd/can/converter/i-7540d/manual/](ftp://ftp.icpdas.com/pub/cd/fieldbus_cd/can/converter/i-7540d/manual/)

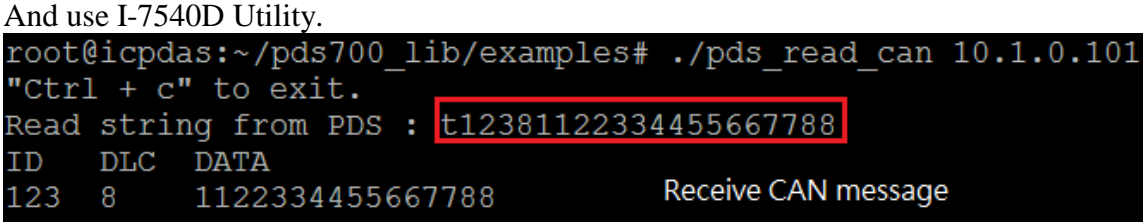

### **2.8 Demo code "eSearch"**

This demo program shows modules information (IP, submask, gateway) in your sub-netmask

```
root@winson:~/pds700 lib/examples# ./eSearch
List modules in submask
NAME=tDS-715 RevB
IP=10.1.0.9MASK=255.255.0.0
                                        GATEWAY=10.1.0.254
                                                            MAC=00:0d:e0:12:34:56
NAME=PDS-782
IP=10.1.102.235
                    MASK=255.255.0.0
                                        GATEWAY=10.1.0.254
                                                            MAC=00:0d:e0:50:02:9e
NAME=PDS-782
IP=10.1.102.234
                    MASK=255.255.0.0
                                        GATEWAY=10.1.0.254
                                                            MAC=00:0d:e0:50:02:ba
```